SWMSYS

MS-DOS

い致します。

 ${q}^{\prime\prime}$  ,  ${q}^{\prime\prime}$  ,  ${q}^{\prime\prime}$ 

www.swim.or.jp

 $\overline{u}$  and  $\overline{v}$  and  $\overline{v}$  and

 $\overline{u}$  and  $\overline{u}$  $\overline{a}$  and  $\overline{a}$  and  $\overline{a}$ 

※『大会コード』…7007601  $\mathbb{R}$  with  $\mathbb{R}^n$  $\mathbb{R}$ 『エントリー金額』…【団体参加費】0円

TIME …

もちゃく

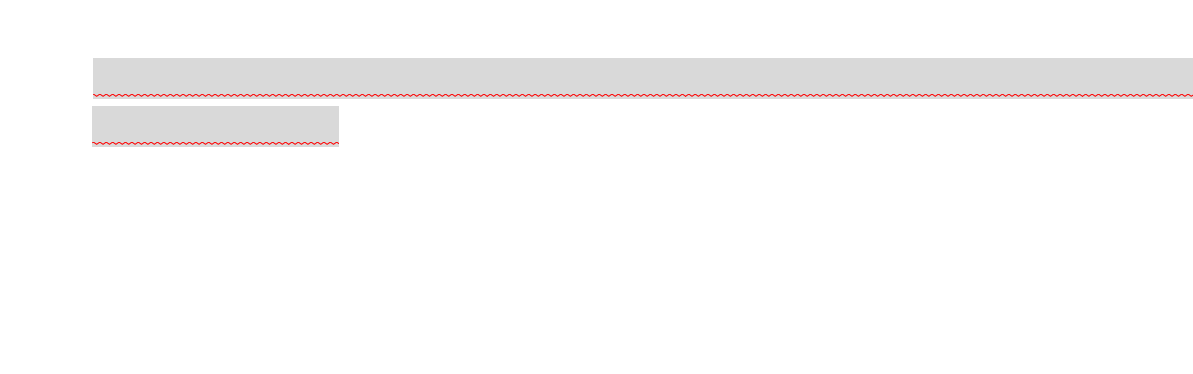

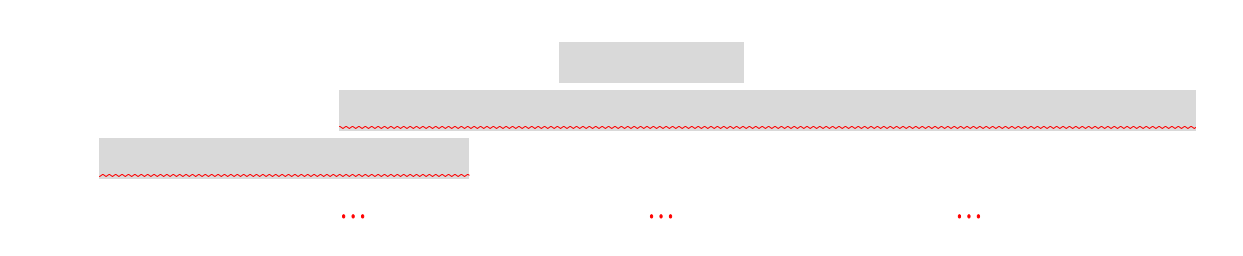

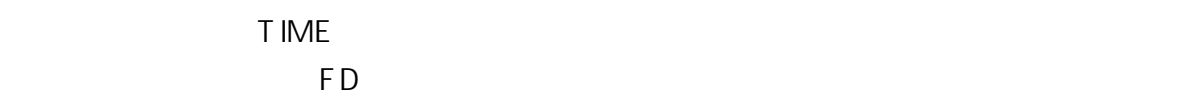

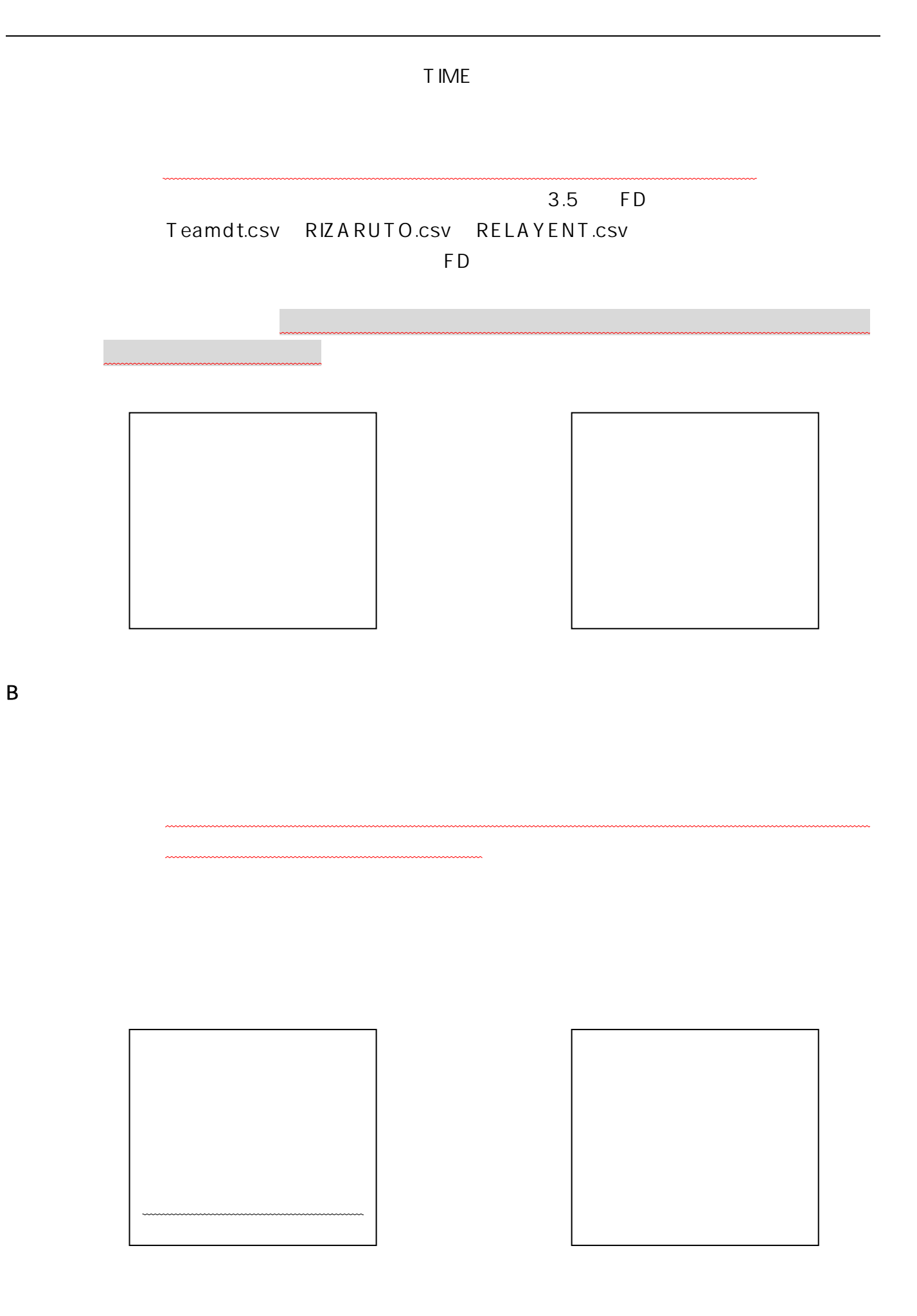

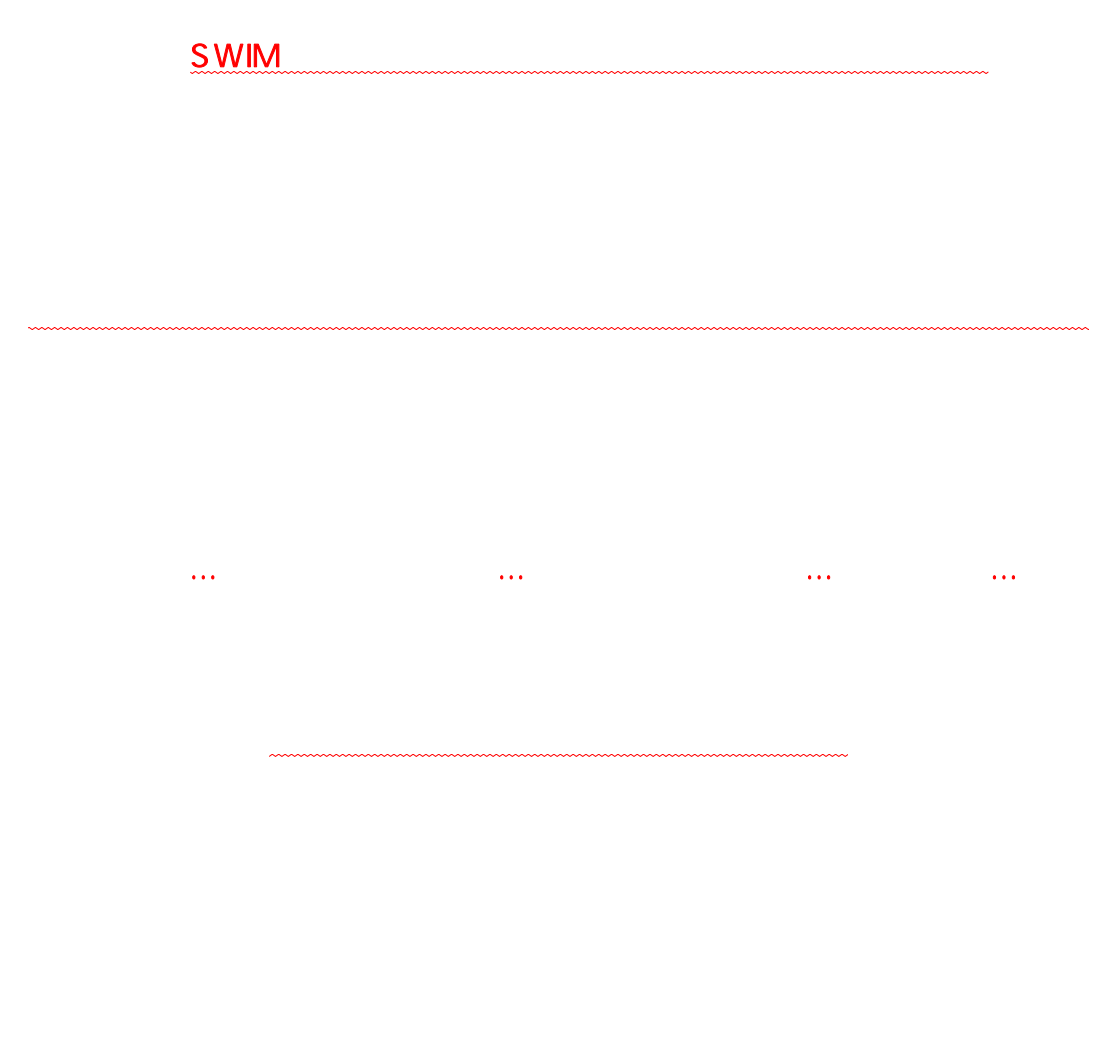

SWMSYS TIME

※医師の診断書は必要がなくなりました。

1.提出用エントリーフロッピーディスク 必要枚数…最高2枚

http://www.swim.or.jp

FAX 03-3481-0942